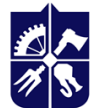

Національний технічний університет України<br>«КИЇВСЬКИЙ ПОЛІТЕХНІЧНИЙ ІНСТИТУТ<br>• імені ІГОРЯ СІКОРСЬКОГО»

# **Інженерна графіка.**

# **Частина 2. Технічне креслення та комп'ютерна графіка Робоча програма навчальної дисципліни (силабус)**

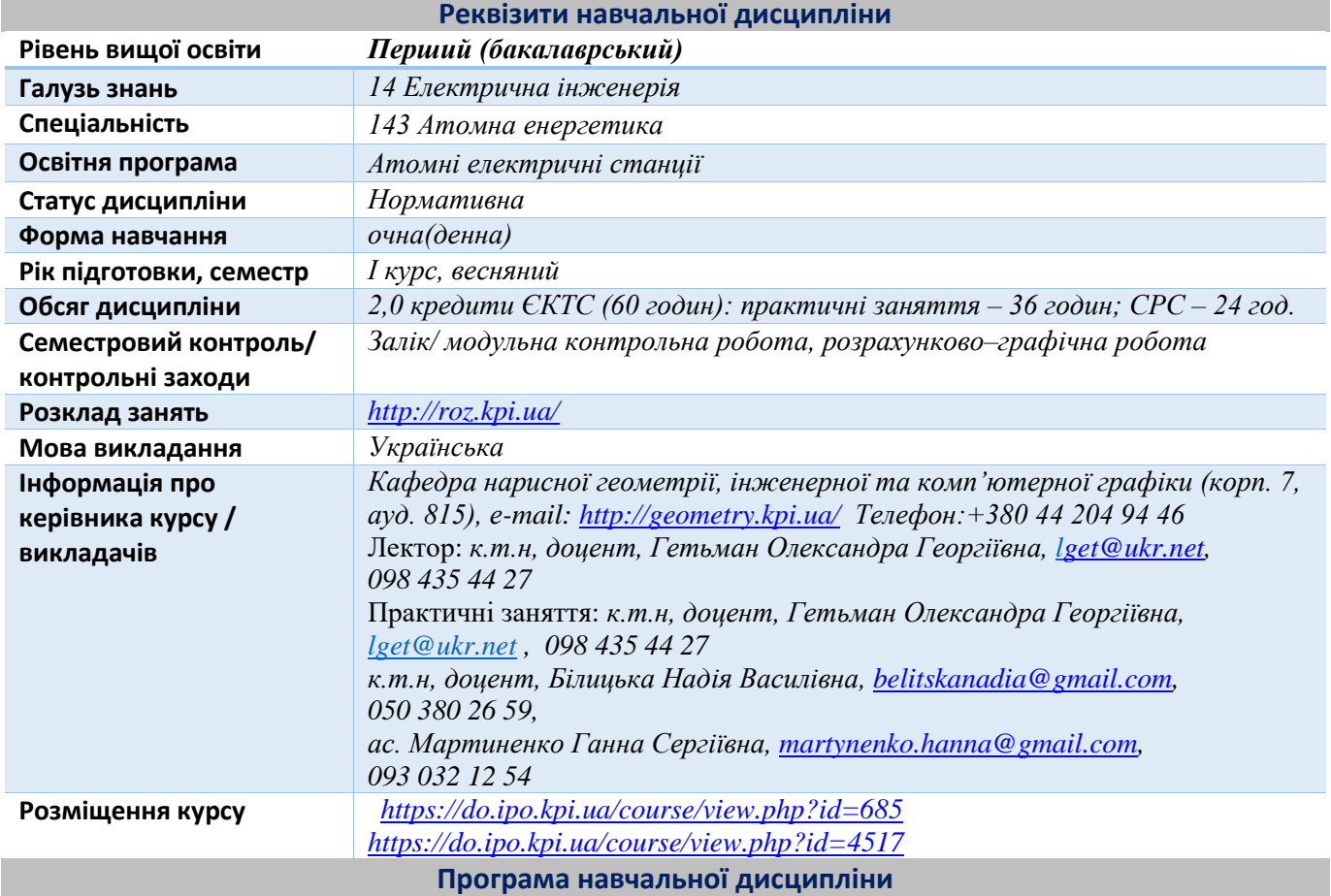

# **1. Опис навчальної дисципліни, її мета, предмет вивчання та результати навчання**

Основною метою викладання дисципліни «Інженерна графіка» є формування у студентів компетентностей системи базових знань з основних розділів курсу, отримання досвіду роботи та застосування методів геометричного моделювання просторових форм, створення та оформлення проектноконструкторської документації із застосуванням вимог стандартів.

Силабус побудований таким чином, що для виконання кожного наступного завдання студентам необхідно застосовувати навички та знання, отримані у попередньому. Особлива увага приділяється принципу заохочення студентів до активного навчання. Цьому сприяє організація самостійної роботи студентів за допомогою комплексів методичних матеріалів, викладених на платформі дистанційного навчання Сікорський, включно з презентаціями лекційного матеріалу та відеоуроками за розв'язком найбільш важливих задач кожної з тем дисципліни, які є ефективними при організації дистанційного навчання. При цьому студенти мають виконувати практичні завдання, які дозволять в подальшому вирішувати реальні завдання у професійній діяльності. Під час навчання застосовуються:

стратегії активного і колективного навчання;

 особистністно-орієнтовані розвиваючі технології, засновані на активних формах і методах навчання (командна робота (team-based learning), самостійної роботи та самостійного вивчення окремих тем дисципліни).

Метою навчальної дисципліни є формування здатностей (компетентностей), які студент набуде після вивчення дисципліни:

 Здатність застосовувати стандартні методи розрахунку при проектуванні деталей і вузлів енергетичного і технологічного обладнання (ФК 5).

Згідно з вимогами освітньо-наукової програми студенти після засвоєння навчальної дисципліни мають продемонструвати такі програмні результати навчання:

 Знання і розуміння математики, фізики, хімії та інженерних наук на рівні, необхідному для досягнення результатів освітньої програми, в тому числі певна обізнаність в останніх досягненнях в галузі (ПРН 1).

 Обирати і застосовувати типові аналітичні, розрахункові та експериментальні методи для розв'язування складних спеціалізованих задач і практичних проблем у галузі атомної енергетики; правильно інтерпретувати результати виконаних досліджень та розрахунків (ПРН 3).

 Здійснювати розрахунки об'єктів атомно-енергетичного комплексу, виробів, процесів і систем в галузі атомної енергетики, що задовольняють конкретні технічні, економічні, законодавчі та інші вимоги; обрання і застосовування адекватної методології проектування (ПРН 5).

 Застосовувати загальне і спеціалізоване програмне забезпечення, а також навички програмування для вирішення професійних завдань в галузі атомної енергетики (ПРН 6).

 Використовувати наукову і технічну літературу, бази даних та інші відповідні джерела інформації для розробки і обґрунтування технічних та управлінських рішень в атомній енергетиці (ПРН 7).

 Знати і розуміти основні методики проектування і досліджень у сфері атомної енергетики, їх теоретичні основи, сферу застосування та обмеження (ПРН 11).

 Знання і розуміння інженерних дисциплін на рівні, необхідному для досягнення інших результатів освітньої програми, в тому числі певна обізнаність в останніх досягненнях атомної енергетики (ПРН 20).

Зазначені вище компетентності та програмні результати навчання дисципліни «Інженерна графіка» забезпечуються завдяки знанням студентів:

- основ нарисної геометрії і інженерної графіки;
- основ геометричного моделювання просторових форм на площині;
- методики розроблення проектно-конструкторської документації згідно вимог стандартів*.*

# **2. Пререквізити та постреквізити дисципліни (місце в структурно-логічній схемі навчання за відповідною освітньою програмою)**

Дисципліна базується на знаннях, які отримані при вивчені кредитного модуля Інженерна графіка. Частина 1. Інженерна графіка.

Набуті знання та уміння при подальшому навчанні будуть застосовуватися при вивченні кредитного модуля Основи конструювання. Курсова робота, а також дисциплін, які передбачають вміння створювати і оформляти традиційні проекційні та електронні кресленики виробів за допомогою сучасних САПР, геометричного та комп'ютерного 3D моделювання об'єктів теплоенергетичного обладнання (цикл дисциплін професійно-практичної підготовки).

### **3. Зміст навчальної дисципліни**

#### **Розділ 1. Виконання складального кресленика з натури**

#### Тема 1.1. **Виконання ескізів деталей складальної одиниці.**

Особливості виконання креслеників ливарної деталі. Робота з довідником для зображення конструктивних та технологічних елементів деталей. Нанесення розмірів. Позначення шорсткості поверхонь та матеріалу деталей.

# Тема 1.2. **Складальний кресленик**.

Призначення, особливості зображення складальної одиниці, умовності та спрощення, які рекомендуються стандартами до застосування на складальних креслениках. Номери позицій, їх розташування. Нанесення розмірів на складальному кресленику. Техничні вимоги. Виконання ескіза складальної одиниці.

# Тема 1.3. **Складання специфікації виробу.**

# **Розділ 2. Читання та деталювання креслеників загального виду**

# Тема 2.1. **Читання креслеників загального виду**.

Призначення, особливості і принципи виконання та позначення креслеників загального виду.

### Тема 2.2. **Деталювання за креслеником загального виду.**

Особливості деталювання креслеників загального виду. Визначення форми деталі за її зображеннями на кресленику загального виду. Аналіз засобів її з'єднання з іншими деталями. Вибір головного виду та кількості та типу зображень на кресленику.

Нанесення розмірів з урахуванням технологічних і конструкторських баз. Визначення шорсткості поверхонь деталей по кресленикам загального виду.

#### **4. Навчальні матеріали та ресурси** *Базова література*

- 1. Ванін В.В, Перевертун В.В, Надкернична Т.М. та ін. Інженерна та комп′ютерна графіка. К.: Вид.гр.BHV, 2009. — 400 с.
- 2. Інженерна графіка: підручник для студентів вищих закладів освіти І ІІ рівнів акредитації/ В.Є.Михайленко, В.В.Ванін, С.М.Ковальов; За ред. В.Є.Михайленка. -Львів: Піча Ю.В.; К.: Каравела; Львів: Новий світ - 2000. – 284 с.
- *3.* Ванін В.В.,Бліок А.В.,Гнітецька Г.О. Оформлення конструкторської документації: Навч.посіб. 3-є вид.- К.: Каравела, 2012.-200 с. *[http://geometry.kpi.ua/files/Vanin\\_Gniteckaja\\_kd1\\_2.pdf](http://geometry.kpi.ua/files/Vanin_Gniteckaja_kd1_2.pdf)*
- *4.* В.В. Ванін, Н.В. Білицька, О.Г. Гетьман, Н.В. Міхлевська. [Нарисна геометрія та інженерна графіка.](http://ng-kg.kpi.ua/files/Literature/Vanin_Bilytska_Getman_2020.pdf)  [Навчальні завдання для програмованого навчання. Навчальний посібник для студентів](http://ng-kg.kpi.ua/files/Literature/Vanin_Bilytska_Getman_2020.pdf)  [немеханічних спеціальностей.—](http://ng-kg.kpi.ua/files/Literature/Vanin_Bilytska_Getman_2020.pdf) К.: НТУУ "КПІ", 2020. — 69 с. *Додаткова література*
- *5.* Михайленко В.Є., Ванін В.В., Ковальов С.М. Інженерна та комп'ютерна графіка. К.: Каравела, 2012. — 363 с.
- *6.* Хаскін А.М. Креслення. К.: Вища шк., 1985. 440 с.
- *7.* Технічне креслення. Теоретичні відомості та завідання з деталювання креслеників загального виду. Електронний ресурс]: навч. посіб. для здобувачів ступеня бакалавра за спеціальностями 142 «Енергетичне машинобудування», 143 «Атомна енергетика» та 144 «Теплоенергетика» /КПІ ім. Ігоря Сікорського; уклад.: П.М.Яблонський, О.Г.Гетьман, Н.В.Білицька, Г.В.Баскова.– Електронні текстові данні (1 файл: 12,24 Мбайт). – Київ : КПІ ім. Ігоря Сікорського, 2022. – 174 с.
- 8. ІНЖЕНЕРНА ГРАФІКА. Розділ: Нарисна геометрія. Курс лекцій для дистанційного режиму навчання [Електронний ресурс]: навч. посіб. для студ. спеціальностей 142 «Енергетичне машинобудування», 143 «Атомна енергетика», 144 «Теплоенергетика» /Н.В. Білицька, О.Г. Гетьман; КПІ ім. Ігоря Сікорського. Електронні текстові дані (1 файл: 39,6 Мбайт). – Київ : КПІ ім. Ігоря Сікорського, 2021. – 171 с. <https://ela.kpi.ua/handle/123456789/39819>
- 9. ІНЖЕНЕРНА ГРАФІКА. Розділ: Проекційне креслення. Курс лекцій для дистанційного режиму навчання [Електронний ресурс]: навч. посіб. для студ. спеціальностей 142 «Енергетичне машинобудування», 143 «Атомна енергетика», 144 «Теплоенергетика», спеціалізації «Теплофізика» /Н.В. Білицька, О.Г. Гетьман; КПІ ім. Ігоря Сікорського. Електронні текстові дані (1 файл: 13,6 Мбайт). – Київ: КПІ ім. Ігоря Сікорського, 2021. – 72 с. <https://ela.kpi.ua/handle/123456789/39822>
- 10. ІНЖЕНЕРНА ГРАФІКА. Розділ: Машинобудівне креслення. Курс лекцій для дистанційного режиму навчання [Електронний ресурс]: навч. посіб. для студ. спеціальностей 142 «Енергетичне машинобудування», 143 «Атомна енергетика», 144 «Теплоенергетика» /Н.В. Білицька, О.Г. Гетьман; КПІ ім. Ігоря Сікорського. Електронні текстові дані (1 файл: 19,7 Мбайт). – Київ : КПІ ім. Ігоря Сікорського, 2021. – 95с. <https://ela.kpi.ua/handle/123456789/39823>

Уся зазначена література є в достатньому обсязі в бібліотеці НТУУ «КПІ».

*Інформаційні ресурси*

- 11. Комплекс методичних матеріалів. Навчальна платформа дистанційного навчання «Сікорський» : [https://do.ipo.kpi.ua/course/view.php?id=685.](https://do.ipo.kpi.ua/course/view.php?id=685)
- 12. Комплекс методичних матеріалів. Навчальна платформа дистанційного навчання «Сікорський»: [https://do.ipo.kpi.ua/course/view.php?id=4517.](https://do.ipo.kpi.ua/course/view.php?id=4517)
- *13.* Бібліотека *[ftp://77.47.180.135/.](ftp://77.47.180.135/)*
- *14.* Методична документація сайту кафедри сторінка [Навчальна та методична література](http://ng-kg.kpi.ua/index.php?option=com_content&view=article&id=619&Itemid=32)*: [http://ng](http://ng-kg.kpi.ua/index.php?option=com_content&view=article&id=37:2010-06-05-04-40-02&catid=71:narisnauch1&Itemid=13)[kg.kpi.ua/index.php?option=com\\_content&view=article&id=37:2010-06-05-04-40-](http://ng-kg.kpi.ua/index.php?option=com_content&view=article&id=37:2010-06-05-04-40-02&catid=71:narisnauch1&Itemid=13) [02&catid=71:narisnauch1&Itemid=13](http://ng-kg.kpi.ua/index.php?option=com_content&view=article&id=37:2010-06-05-04-40-02&catid=71:narisnauch1&Itemid=13)*

# **Навчальний контент**

# **5. Методика опанування навчальної дисципліни (освітнього компонента)**

Програмою навчальної дисципліни передбачено проведення практичних занять. Методичною підтримкою вивчення курсу є використання інформаційного ресурсу, на якому представлено методичний комплекс матеріалів: відеоуроки по розв'язку найбільш важливих задач кожної теми, варіанти завдань по темам курсу та методичні вказівки щодо їх виконання, розміщених на Навчальній платформі «Сікорський». У разі організації навчання у дистанційному режимі усі ці матеріали можуть бути використані при проведенні практичних занять на платформі ZOOM та ін., а також бути доступними при організації самостійної роботи студентів у рамках віддаленого доступу до інформаційних ресурсів у зручний для них час.

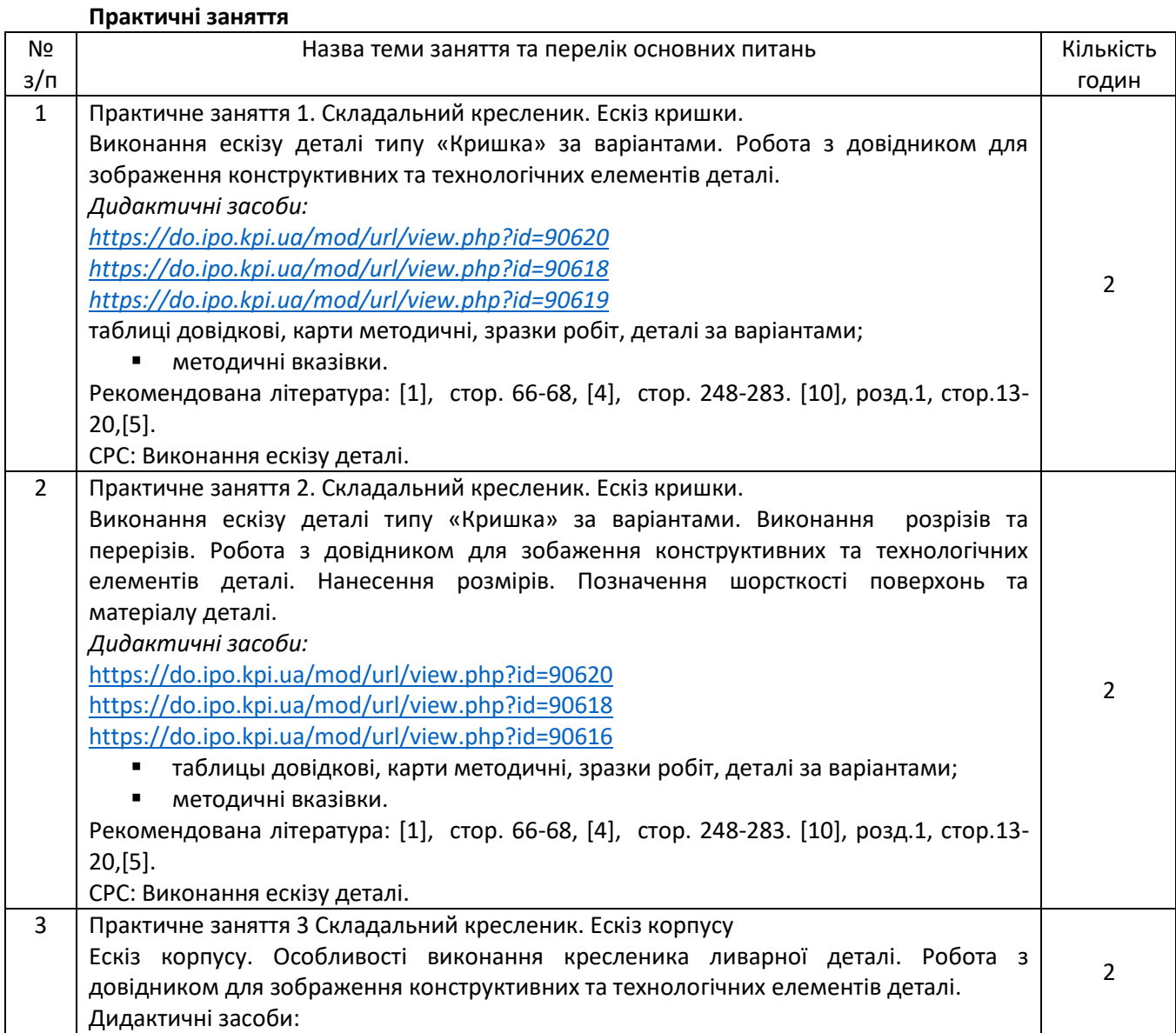

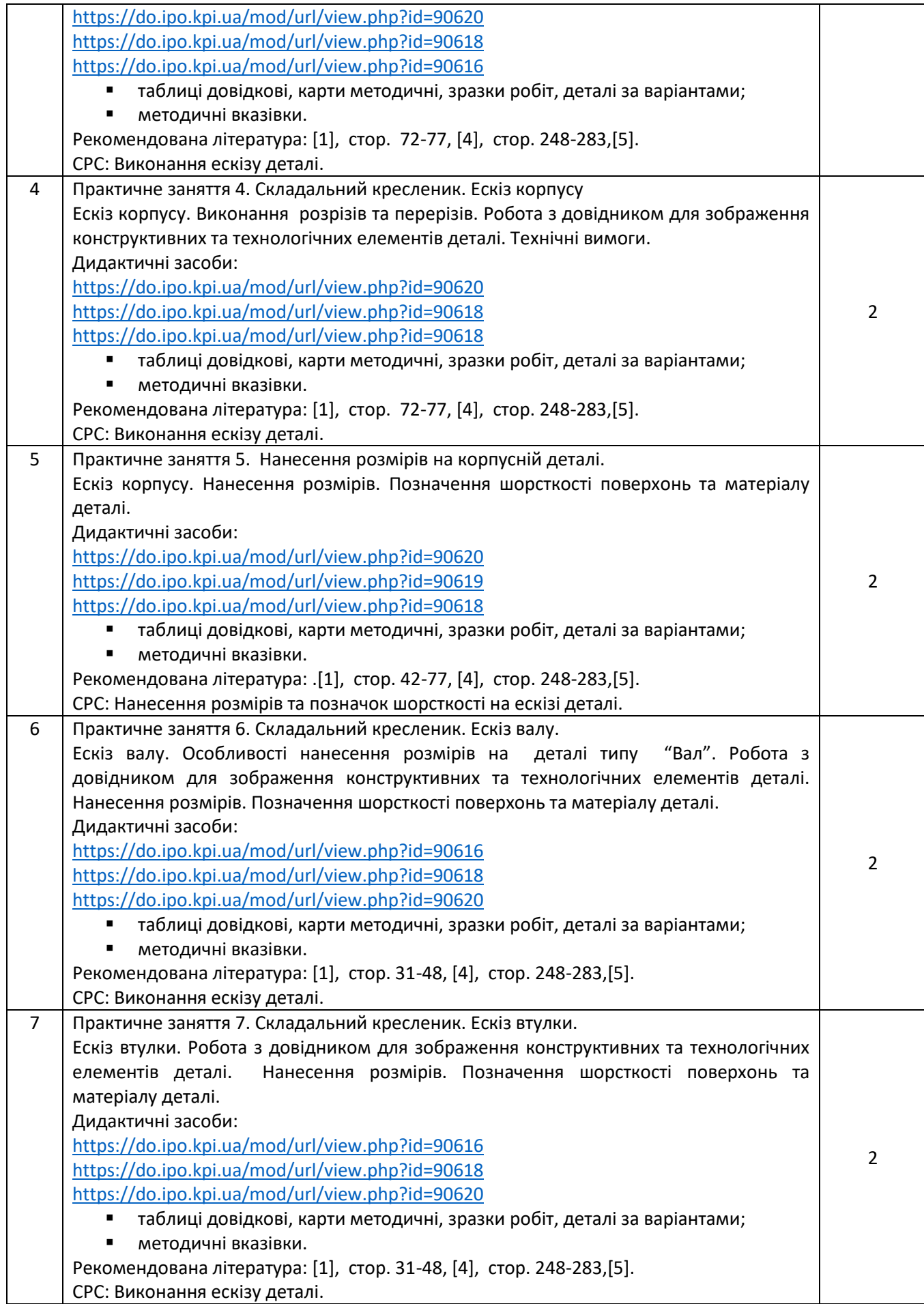

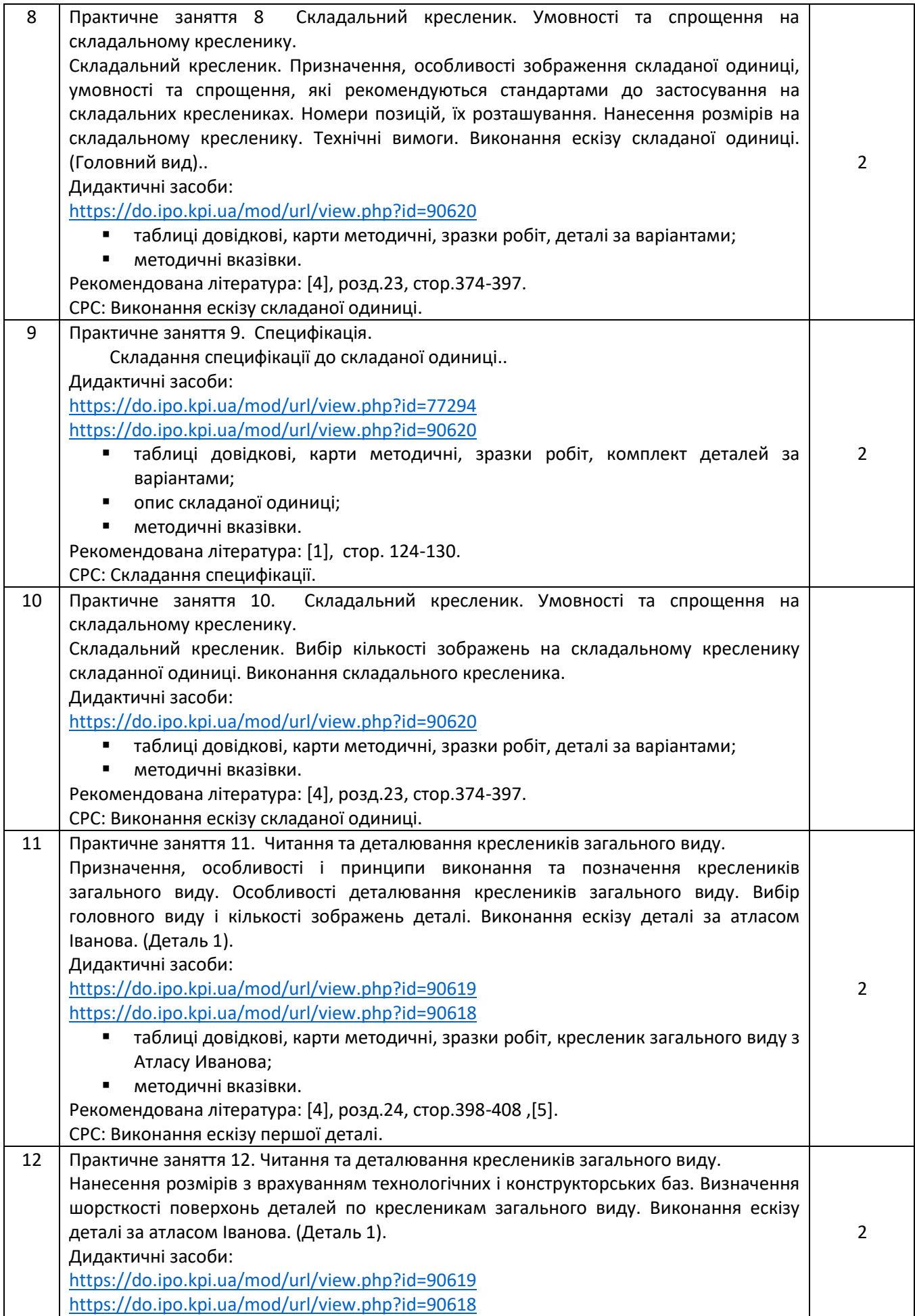

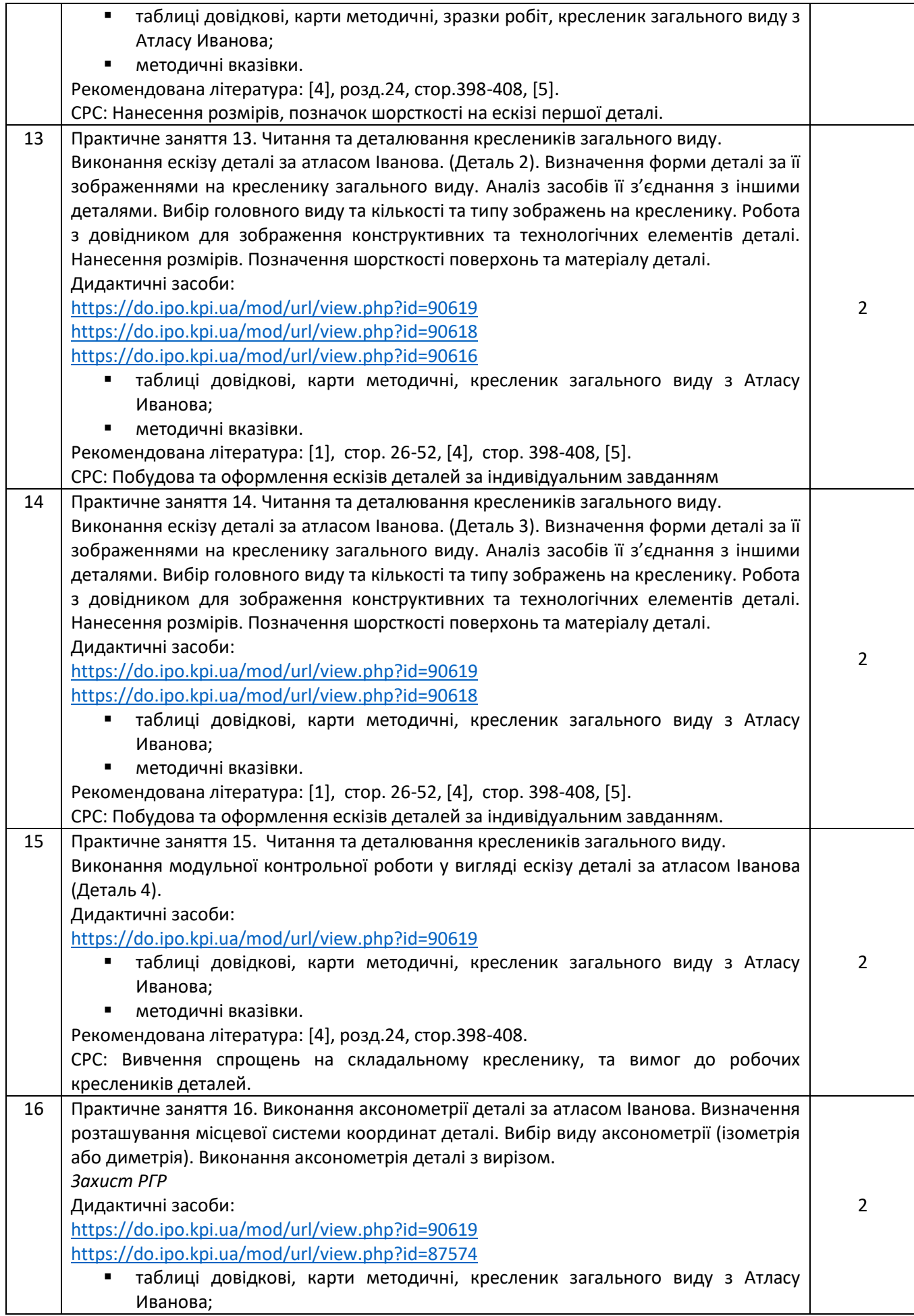

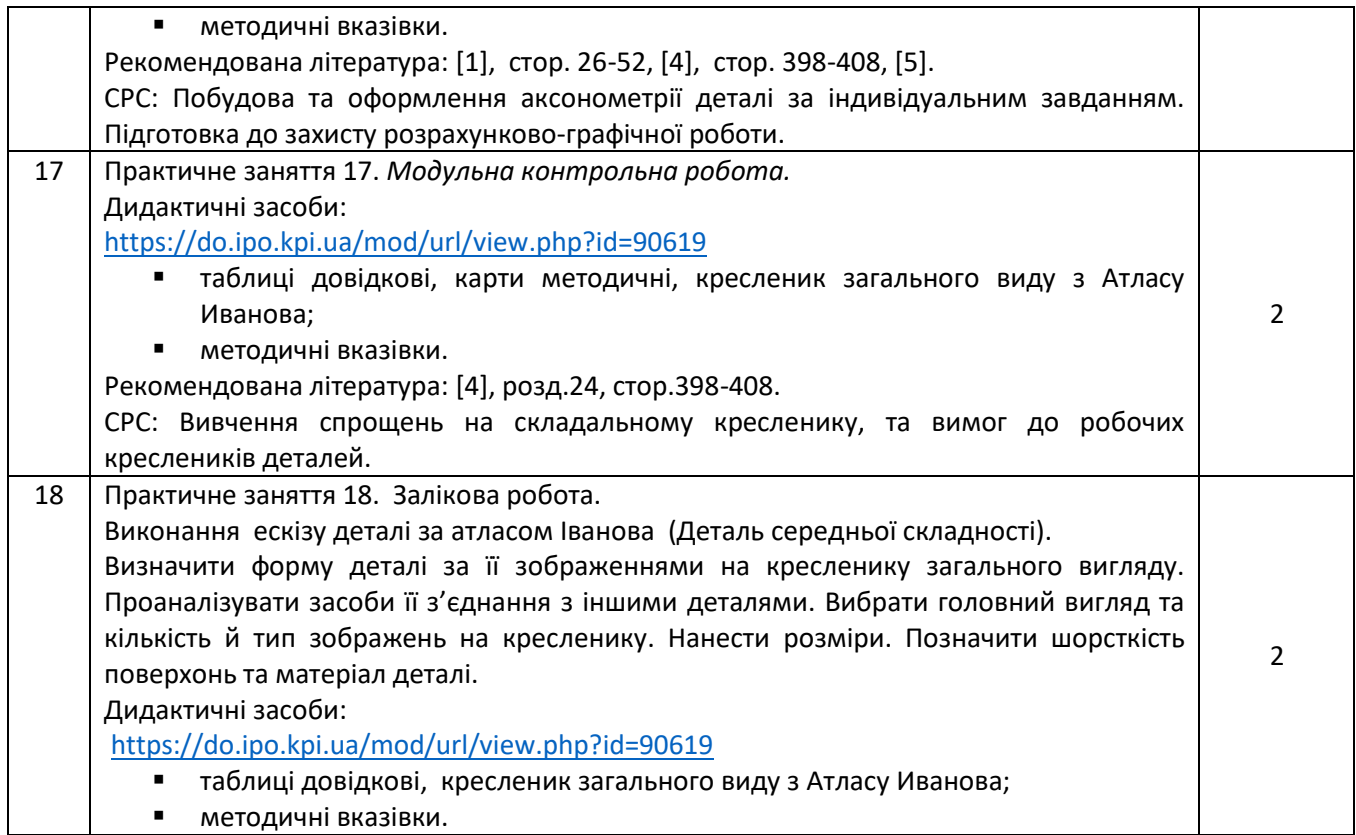

# **6. Самостійна робота студента**

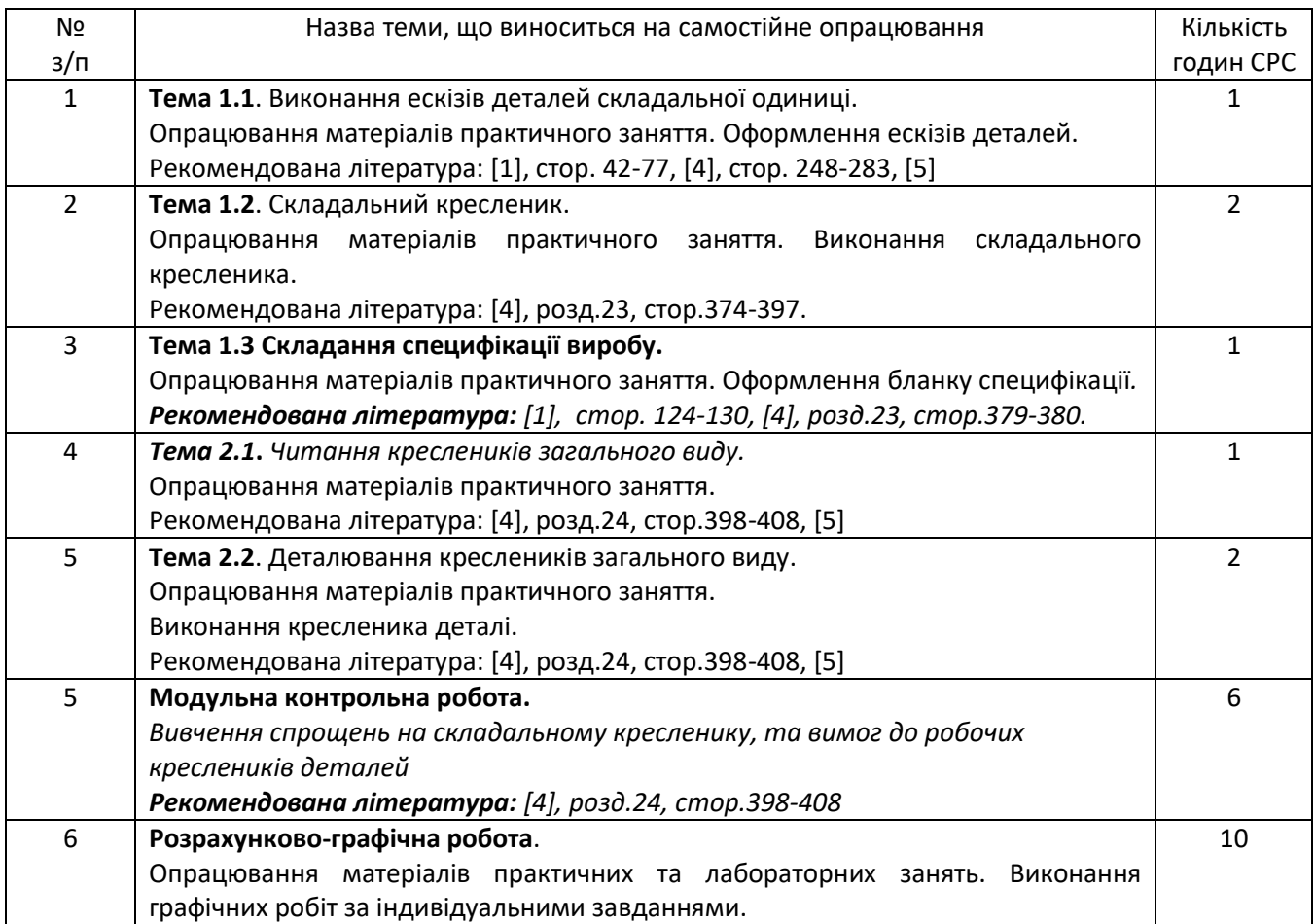

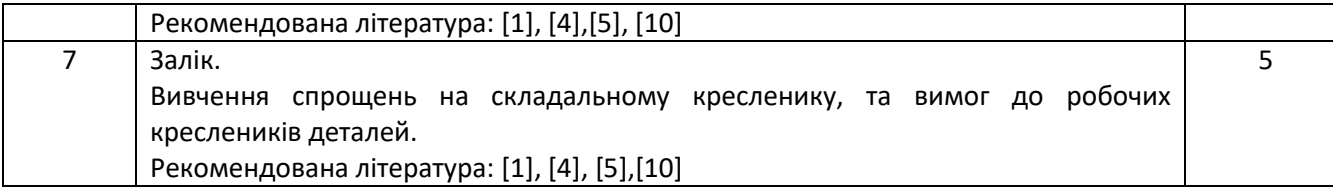

#### **Політика та контроль**

# **7. Політика навчальної дисципліни (освітнього компонента)**

Вивчення навчальної дисципліни "Інженерна графіка" потребує від здобувача вищої освіти:

- дотримання навчально-академічної етики;
- дотримання графіку навчального процесу;
- бути зваженим, уважним на заняттях;
- систематично опрацьовувати теоретичний матеріал;

- дотримання графіку захисту розрахунково-графічної роботи. Відповідь здобувача повинна демонструвати ознаки самостійності виконання поставленого завдання, відсутність ознак повторюваності та плагіату.

Якщо здобувач вищої освіти був відсутній на лекції, то йому слід відпрацювати цю лекцію у інший час (з іншою групою, на консультації, самостійно, використовуючи методичні матеріали, викладені на платформі дистанційного навчання Сікорський, відеозаписи, ін.).

Якщо здобувач вищої освіти був відсутній на практичному занятті, то йому слід відпрацювати матеріал цього практичного заняття у інший час (з іншою групою, на консультації, самостійно, використовуючи методичні матеріали, викладені на платформі дистанційного навчання Сікорський, відеозаписи,ін.).

# **8. Види контролю та рейтингова система оцінювання результатів навчання (РСО)**

1. Рейтинг студента з кредитного модуля розраховується зі 100 балів, що він отримує за:

- виконання графічних завдань (ГЗ) (11 завдань);
- виконання модульної контрольної роботи (МКР);
- виконання розрахунково-графічної роботи. (РГР).
- 2. Критерії нарахування балів.

2.1. Графічні завдання оцінюються у 5 балів кожна:

- «відмінно» завдання виконано повністю, на запитання подані повні (не менше 90% потрібної інформації) відповіді, відмінна графіка – 5 балів;
- «добре» завдання виконано повністю, на запитання подані правільні (не менше 75% потрібної інформації) відповіді, добра графіка – 4 бала;
- «задовільно» завдання виконано з помилками, які виправлені за допомогою викладача, на запитання подані відповіді (не менше 60% потрібної інформації) та задовільна графіка – 3 бали;

«незадовільно» – завдання не виконано або відповідь не відповідає вимогам на «задовільно» – 0 балів.

*Наявність позитивних оцінок з усіх запланованих графічних робіт є умовою допуску до залікової контрольної роботи*.

2.2. Модульна контрольна робота оцінюються у 20 балів:

- «відмінно» творче виконання завдання, вільне володіння матеріалом 18-20 балів;
- «добре» виконання завдання не менш 80%, можливі незначні неточності 14-17 балів;
- «задовільно» виконання завдання не менш 60%, можливі незначні помилки 12-13 балів;
- «незадовільно» завдання не виконано, або виконано менш ніж на 59% 0 балів.

2.3. Розрахунково-графічно робота оцінюється у 25 балів за такими критеріями:

- «відмінно» творчий підхід до розкриття проблеми, графіка відмінна 25-22 бали;
- «добре» повне розкриття проблеми, графіка добра 21-17 балів;
- «задовільно» розкриття проблеми з певними недоліками, графіка задовільна, або невдала компоновка креслеників – 16-15 балів;
- «незадовільно» завдання не виконане, РГР не зараховано 0 балів.

 *За кожний тиждень затримки із поданням розрахунково-графічної роботи нараховуються штрафні –2 бали (усього не більше – 6 балів). Наявність позитивної оцінки з РГР є умовою допуску до залікової контрольної роботи*.

2.5. Залікова контрольна робота оцінюється із 20 балів. Контрольне завдання цієї роботи складається з двох запитань з переліку, що наданий у Комплексу контрольних завдань до заліку.

Перше запитання оцінюється з 5 балів за такими критеріями:

- «відмінно» повна відповідь (не менше 90% потрібної інформації), надані відповідні обґрунтування та особистий погляд – 5 балів;
- «добре» достатньо повна відповідь (не менше 75% потрібної інформації), що виконана згідно з вимогами до рівня «умінь», або незначні неточності) – 4 бали;
- «задовільно» неповна відповідь (не менше 60% потрібної інформації. що виконана згідно з вимогами до «стереотипного» рівня та деякі помилки) – 3 бали;
- «незадовільно» незадовільна відповідь 0 балів.
	- Друге запитання оцінюється з 15 балів за такими критеріями:
- «відмінно» повна відповідь (не менше 90% потрібної інформації), надані відповідні обґрунтування 15 - 14 бали;
- «добре» достатньо повна відповідь (не менше 75% потрібної інформації), що виконана згідно з вимогами до рівня «умінь», або незначні неточності) – 13 - 10 балів;
- «задовільно» неповна відповідь (не менше 60% потрібної інформації. що виконана згідно з вимогами до «стереотипного» рівня та деякі помилки) – 9 балів;
- «незадовільно» незадовільна відповідь 0 балів.

3. Умовою позитивної першої атестації є отримання не менше 27 балів та зарахування 2 графічних робіт, другої атестації – отримання не менше 45 балів за умови зарахування 7 графічних робіт.

4. Сума рейтингових балів, отриманих студентом протягом семестру, за умови зарахування РГР та графічних робіт, переводиться до підсумкової оцінки згідно з таблицею (п.6). Якщо сума балів менша за 60, але РГР та графічних роботи зараховано, студент виконує залікову контрольну роботу. У цьому разі сума балів за виконання РГР, графічних робіт та залікову контрольну роботу переводиться до підсумкової оцінки згідно з таблицею п. 6.

5. Студент, який у семестрі отримав більше 60 балів, але бажає підвищити свій результат, може взяти участь у заліковій контрольній роботі. У цьому разі остаточний результат складається із балів, що отримані на заліковій контрольній роботі та балів з РГР і графічних робіт.

6. Таблиця переведення рейтингових балів до оцінок:

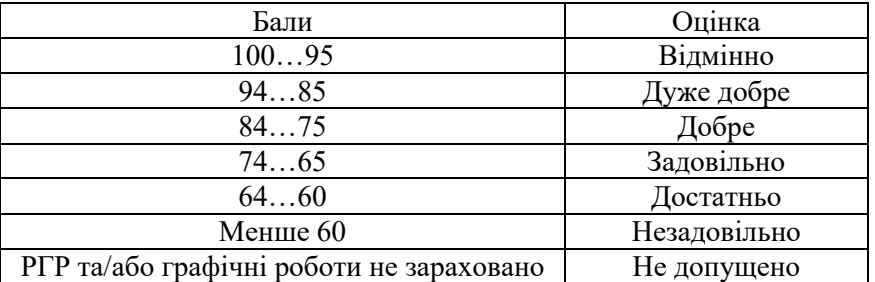

#### **Процедура оскарження результатів контрольних заходів**

Студенти мають право і можливість підняти будь-яке питання, яке стосується процедури контрольних заходів та очікувати, що воно буде розглянуто згідно із наперед визначеними процедурами (детальніше: [https://osvita.kpi.ua/2020\\_7-170,](https://osvita.kpi.ua/2020_7-170) [https://document.kpi.ua/files/2020\\_7-170.pdf\)](https://document.kpi.ua/files/2020_7-170.pdf).

Студенти мають право оскаржити результати контрольних заходів, але обов'язково аргументовано, пояснивши з яким критерієм не погоджуються відповідно до оціночного листа та/або зауважень.

Норми етичної поведінки студентів і працівників визначені у розділі 2 Кодексу честі Національного технічного університету України «Київський політехнічний інститут імені Ігоря Сікорського» (детальніше: https:// [kpi.ua/code\)](https://osvita.kpi.ua/2020_7-170).

#### **9. Додаткова інформація з дисципліни (освітнього компонента)**

#### *1. Дистанційне навчання:*

В умовах дистанційного режиму організація освітнього процесу здійснюється з використанням технологій дистанційного навчання: система Електронний кампус, ресурси платформи дистанційного навчання «Сікорський». Для більш ефективної комунікації з метою розуміння структури навчальної дисципліни і засвоєння матеріалу використовуються сервіси для організації онлайн-конференцій та відеозв'язку (наприклад, «Zoom», «Skype», «Google Meet»), електронна пошта, месенджери (Viber, WhatsApp, Telegram, google документи).

*2. Навчання в умовах правового режиму воєнного стану*:

 передбачає проведення усіх видів занять дистанційно (з використанням синхронної або асинхронної моделі освітньої взаємодії), у відповідності до Регламенту організації освітнього процесу в дистанційному режимі та Положення про дистанційне навчання в КПІ ім. Ігоря Сікорського;

 кінцеві терміни виконання індивідуальних завдань і завдань самостійної роботи переносяться на кінець семестру (з обов'язковим виконанням і захистом);

 у рейтингову систему оцінювання вносяться зміни стосовно нарахування штрафних балів за не своєчасне виконання завдань: штрафні бали не нараховуються.

#### **Робочу програму навчальної дисципліни (силабус):**

**Складено:** доцентом кафедри нарисної геометрії, інженерної та комп'ютерної графіки к.т.н. *Гетьман Олександрою Георгіївною*

**Ухвалено** кафедрою HГІКГ (протокол № 8 від 15.06.2022)

**Погоджено** Методичною комісією теплоенергетичного факультету (протокол №9 від 30.06.2022)